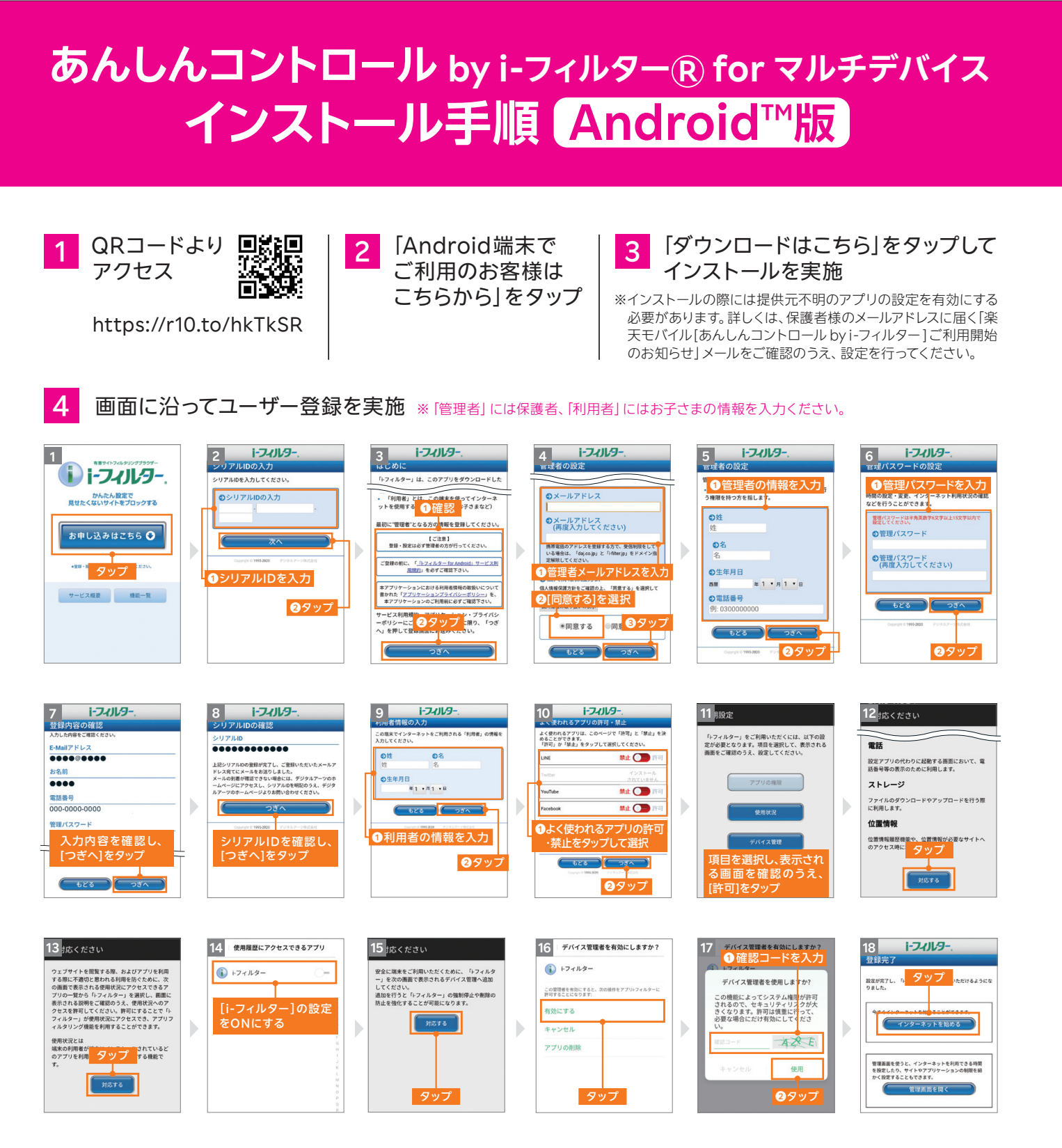

## 「あんしんコントロール by i-フィルター」のログインには、設定いただいたメールアドレスとパスワードが必要 となります。お子さまによる設定変更を防止するため、お子さまへのログイン情報の開示はおやめください。

「あんしんコントロール by i-フィルター」をご利用いただけない製品

・HUAWEI:P30 lite、nova 5T ・オウガ・ジャパン:OPPO Find X、OPPO AX7、OPPO R17 Pro、OPPO Reno 10X Zoom ※18歳未満の方は、左記以外の製品でお申し込みください。 「あんしんコントロール by i-フィルター」の一部機能がご利用いただけない可能性のある製品

・上記以外のオウガ・ジャパン製品(ColorOS搭載製品)、Xiaomi製品(MIUI搭載製品)

※弊社での検証の結果、Webフィルタリング等の主要機能が正しく動作することを確認しておりますが、主要機能以外の一部機能が正しく動作しない可能性がございます。

詳細な製品情報につきましては右記QRコードよりご確認ください。(※2022年9月5日時点) https://r10.to/h6ftLp

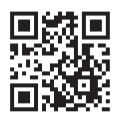

インストールが正常に完了しない場合、ファミリーリンクが有効になっている可能性がございます。ファミリー リンクの対応手順につきましては裏面をご確認ください。

## **Rakuten Mobile**

## **ファミリーリンクの対応手順 Android™版 あんしんコントロール by i-フィルター® for マルチデバイス**

あんしんコントロール by i-フィルターのご利用に際して、インストールが正常に完了しない場合、以下の 設定をご確認ください。

ファミリーリンクが有効になっている場合、初期設定ではGoogle Play以外からのあんしんコントロール by i-フィルターアプリのインストールができませんので、設定を変更していただく必要があります。

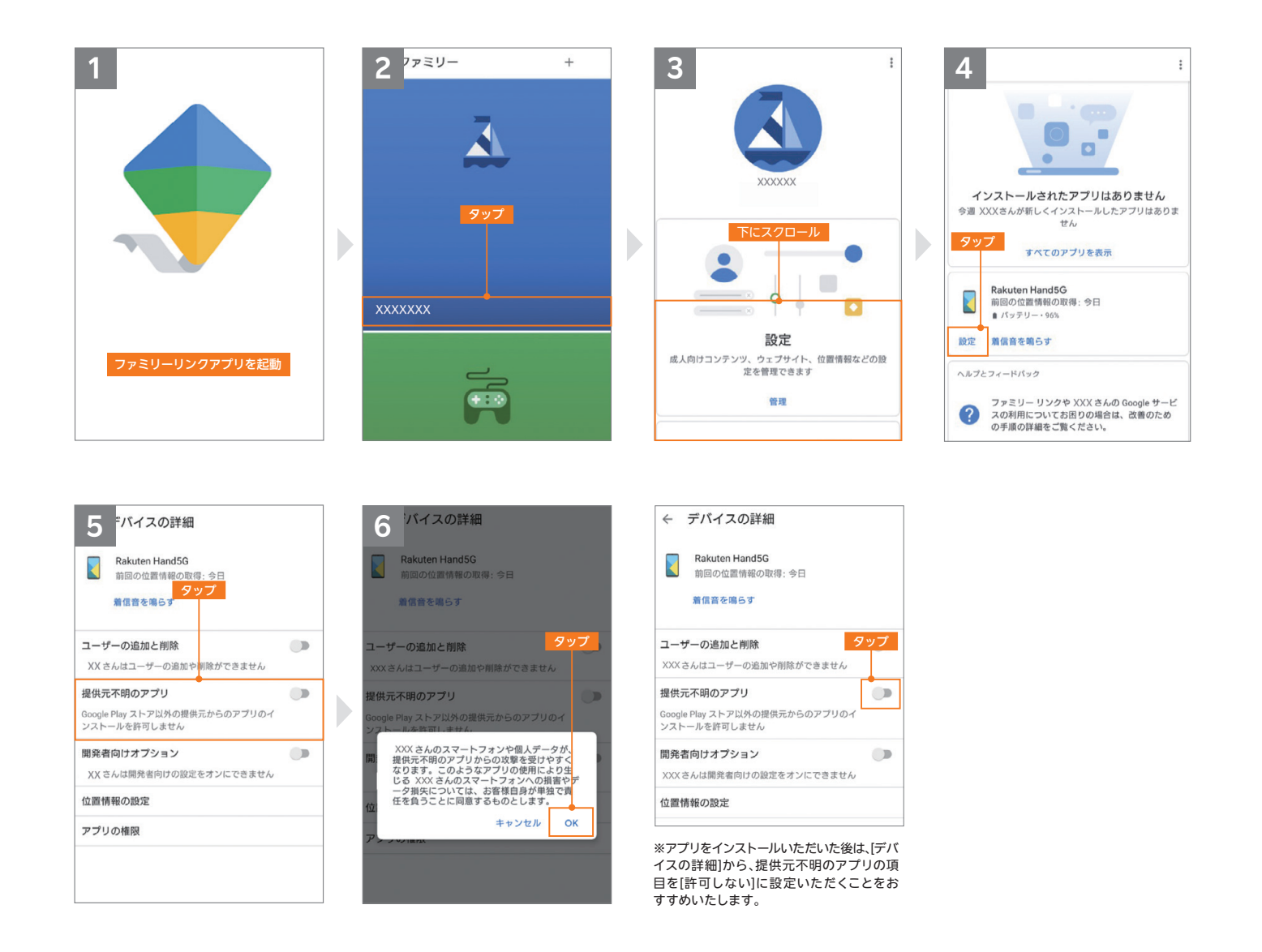

※あんしんコントロール by i-フィルターは、デジタルアーツ株式会社の「i-フィルター for マルチデバイス」を利用したサービスです。 ※i-フィルターおよび製品関連の各種名称・ロゴ・ アイコン・デザイン等はデジタルアーツ株式会社の登録商標または商標です。 ※Androidは、Google LLCの商標または登録商標です。※QRコードは(株)デンソーウェーブの登録商 標です。※Google、Google Play、ファミリーリンクは、GoogleLLCの商標または登録商標です。 ※本文書に掲載の商品名称やサービス名称等は、一般に各社の商標または登録 商標です。 ※当文書における各社の商標記載においては™や®などの商標表示を省略する場合があります。

## **Rakuten Mobile**